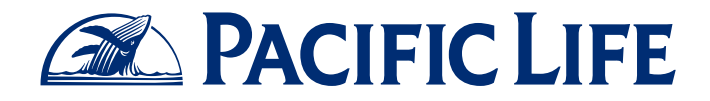

# **Search Strategies to Identify Prospects on LinkedIn**

I

Social Selling for Financial Professionals

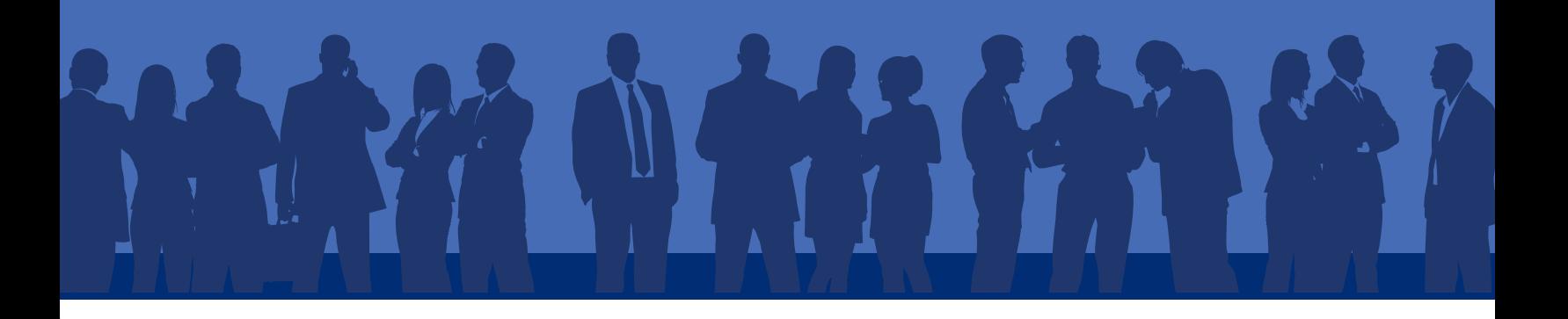

### For financial professionals, building a business has always been about networking and meeting new people. It should come as no surprise that social selling—the strategy of using social media to help deepen relationships with existing clients and prospect for new ones has quickly gone from early adoption to mainstream use in the financial community.

In many ways, using the LinkedIn network complements the way you already build and manage your practice. Knowing how to effectively search on LinkedIn can save you countless hours, making your prospecting efforts more efficient. And, you can save your searches to make it easy to find similar prospects later.

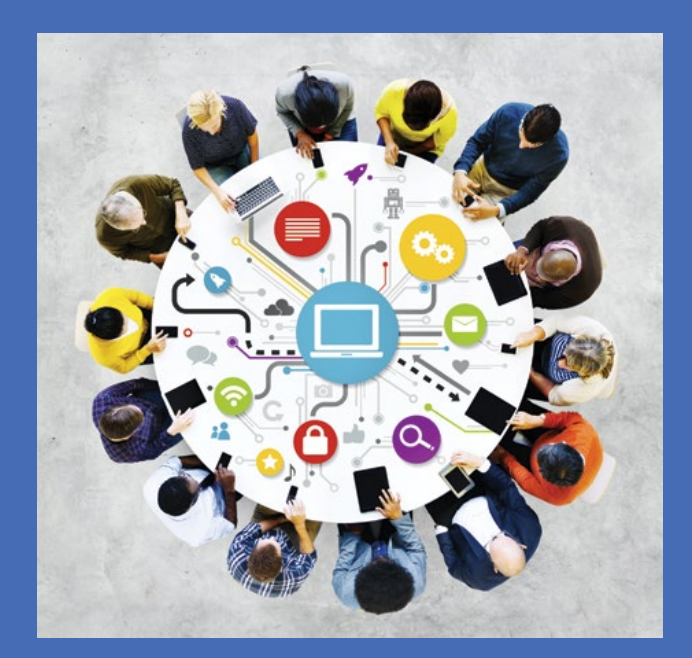

Pacific Life refers to Pacific Life Insurance Company and its affiliates, including Pacific Life & Annuity Company. Insurance products are issued by Pacific Life Insurance Company in all states except New York and in New York by Pacific Life & Annuity Company. Product availability and features may vary by state. Each insurance company is solely responsible for the financial obligations accruing under the products it issues.

#### **No bank guarantee • Not a deposit • May lose value Not FDIC/NCUA insured • Not insured by any federal government agency**

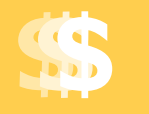

### Money in Motion

Use this search strategy to prospect for local professionals who may be changing jobs. These may be individuals you already know or people to whom your contacts might be willing to introduce you.

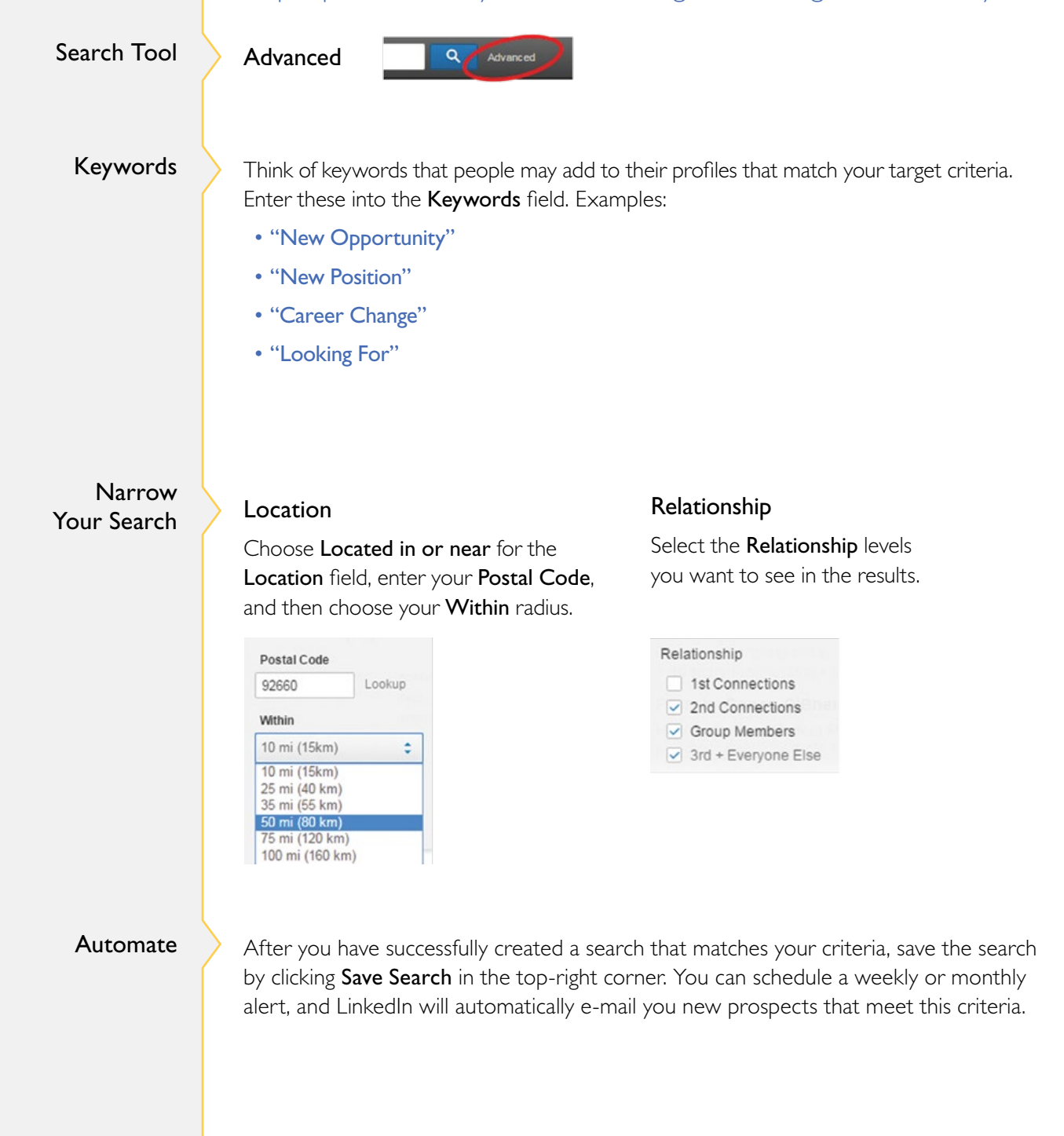

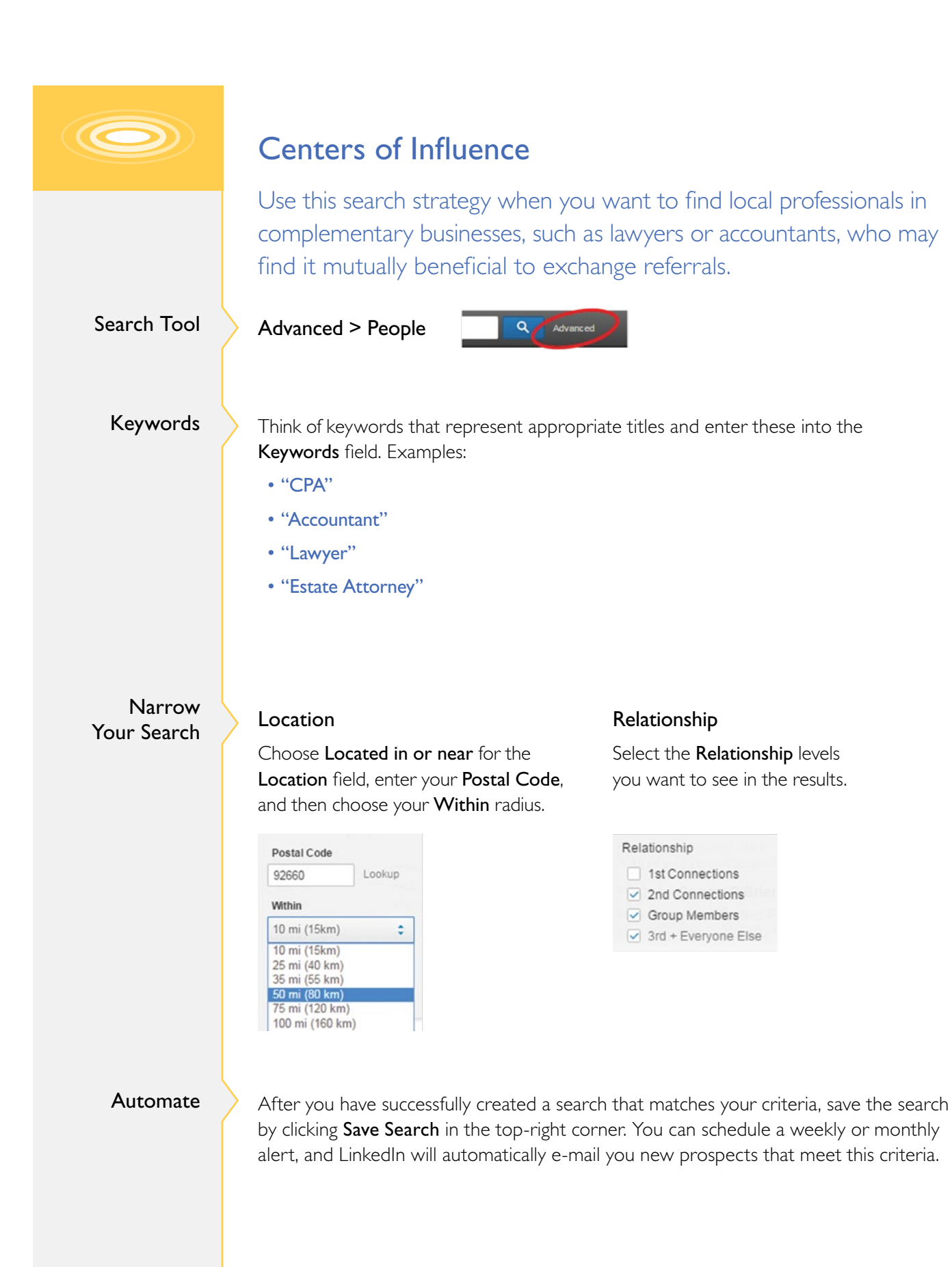

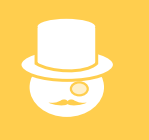

### High Net Worth

Use this search strategy when you want to prospect for senior executives and highly paid professionals in your area who you know or to whom you can be introduced through a LinkedIn referral.

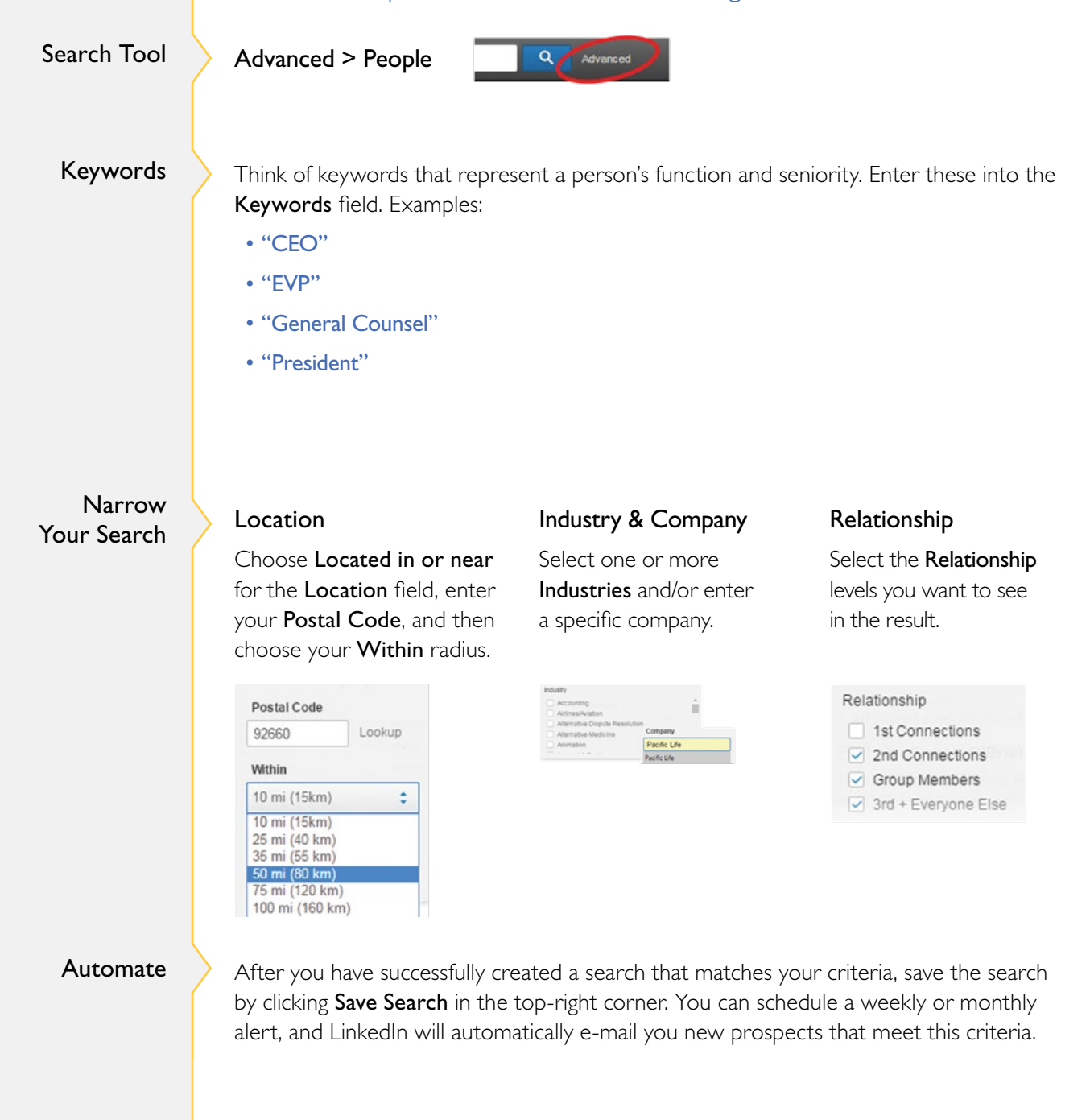

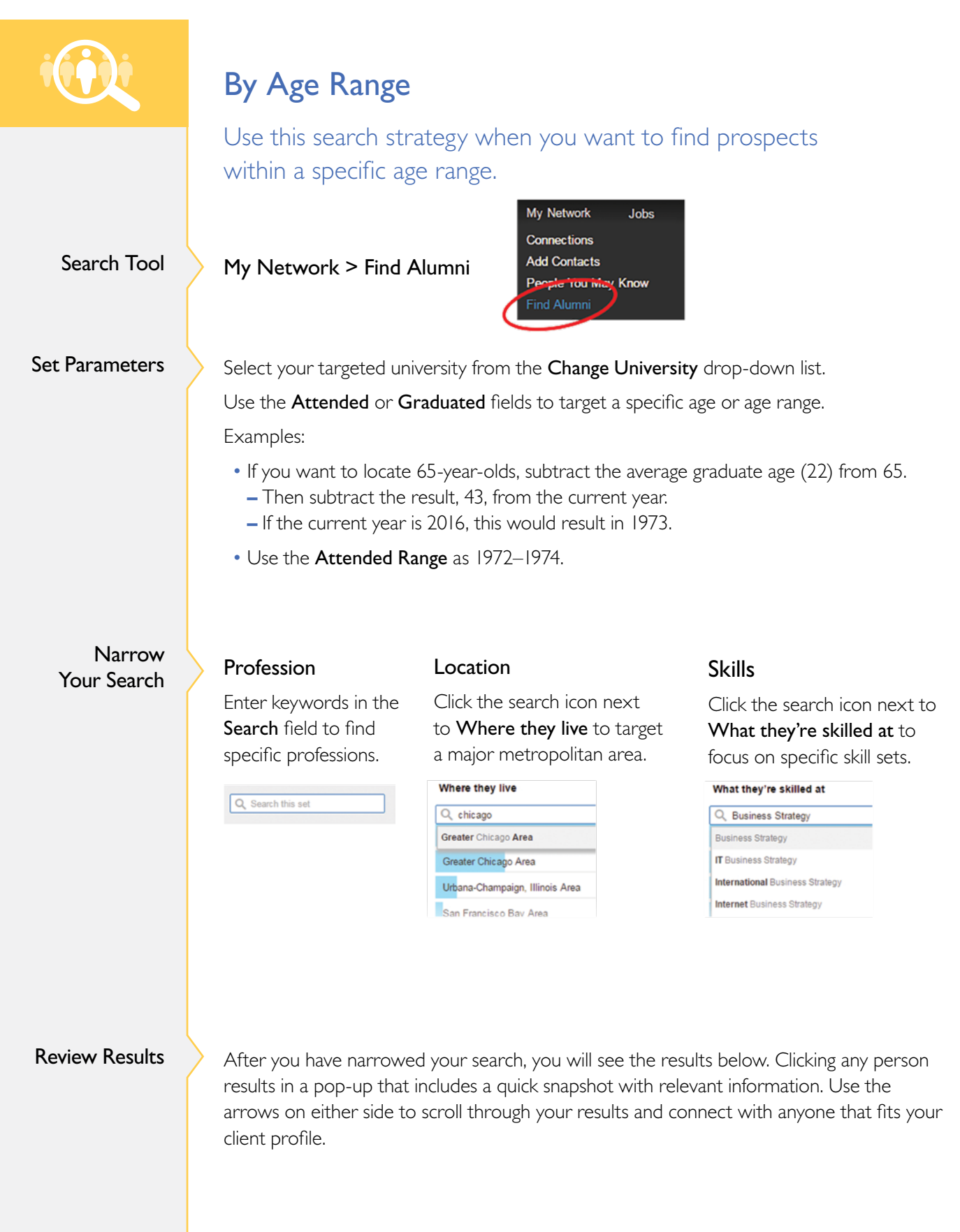

## Additional Resources

### A Quick-Start Guide for Using LinkedIn

In many ways, using the LinkedIn network complements the way you already build and manage your practice. This comprehensive guide will teach you the essentials to get started on LinkedIn quickly and effectively.

### Advanced Strategies for Using LinkedIn

You may already use LinkedIn and have a solid understanding of the basics. This guide will show you how to take your prospecting searches on the LinkedIn network even further with advanced strategies to help you grow your client base.

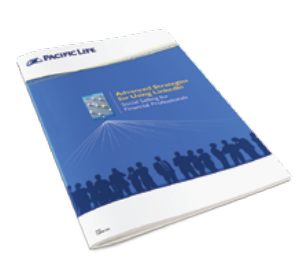

**MARIA DANIER** 

### A Word about Compliance

Of course, as with any form of communication, it's important to know your firm's compliance guidelines regarding social selling and social networking sites. Coordinate closely with your firm. Keep in mind that the regulatory landscape continues to change as the financial services industry adapts to newer forms of technology.

#### Pacific Life Is Ready to Help

At Pacific Life, we work with financial professionals who are using social selling successfully to create deeper client relationships and grow their businesses. In fact, our consultative wholesalers actively use LinkedIn to communicate, interact, and share valuable information with their connections.

Learn more about how social selling can help you identify quality prospects, position you for referrals, and enhance client relationships.

Call your consultative wholesaler at (800) 722-2333, or download additional resources at **DiscoverSocialSelling.com.**

This informational guide is for educational purposes only. Pacific Life is not affiliated with your financial institution. Remember that you must always follow your firm's policies, procedures, and guidelines.

Pacific Life and its affiliated companies do not endorse and are independent of LinkedIn Corporation.

Newport Beach, CA

12040-16A

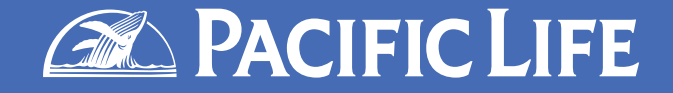